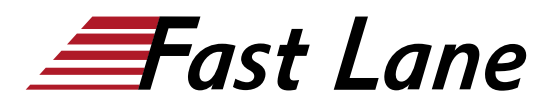

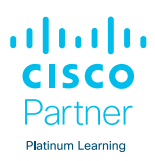

# Understanding Cisco Data Center Foundations (DCFNDU)

# **ID** DCFNDU **Prix** CHF 4 150,– (Hors Taxe) **Durée** 5 jours

#### **A qui s'adresse cette formation**

- Administrateurs de centres de données
- Ingénieurs de centre de données
- Ingénieurs systèmes
- Administrateurs de serveurs
- Gestionnaires de réseau
- Intégrateurs et partenaires Cisco

#### **Pré-requis**

Pour profiter pleinement de ce cours, vous devez posséder les connaissances et compétences suivantes :

- Bonne compréhension des protocoles de réseau
- Bonne compréhension de l'environnement VMware
- Connaissance de base des systèmes d'exploitation Microsoft Windows.

Voici les cours Cisco recommandés qui peuvent vous aider à remplir ces conditions préalables :

• [Implementing and Administering Cisco Solutions \(CCNA\)](/swisscom/fr/course/cisco-ccna)

## **Objectifs**

Après avoir suivi ce cours, vous devriez être en mesure de :

- Décrire les fondements de la mise en réseau des centres de données.
- Décrire les produits Cisco Nexus et expliquer les fonctionnalités et outils de base de Cisco NX-OS
- Décrire la redondance de premier saut de couche 3
- Décrire la connectivité Cisco Fabric Extender (FEX)
- Décrire les canaux de port Ethernet et les canaux de port virtuel (VPC)
- Présenter la virtualisation des commutateurs, la virtualisation des machines et la virtualisation des réseaux.
- Comparer les options de connectivité de stockage dans le centre de données
- Décrire la communication Fibre Channel entre le serveur initiateur et le stockage cible
- Décrire les types de zones Fibre Channel et leur utilisation
- Décrire la virtualisation de N-Port (NPV) et la virtualisation d'identifiant de N-Port (NPIV).
- Décrire les améliorations apportées à l'Ethernet des centres de données pour obtenir une structure sans perte.
- Description de Fibre Channel over Ethernet FCoE
- Décrire la connectivité des serveurs de centres de données
- Décrire Cisco UCS Manager
- Décrire le but et les avantages des API
- Décrire Cisco ACI
- Décrire les concepts de base du cloud computing

#### **Contenu**

#### **Description des architectures réseau des centres de données**

- Présentation de l'architecture des centres de données Cisco
- Réseau à trois niveaux : Noyau, agrégation et accès

## **Description de la famille Cisco Nexus et du logiciel Cisco NX-OS**

- Présentation du produit Cisco Nexus Data Center
- Architecture du logiciel Cisco NX-OS

#### **Description de la redondance de premier saut de couche 3**

- Redondance de la passerelle par défaut
- Protocole de routeur de secours à chaud (Hot Standby Router Protocol)

#### **Description des canaux de port et des vPC**

- Canaux de port Ethernet
- Canaux de ports virtuels

#### **Description de la virtualisation des commutateurs**

- Composants de base des commutateurs Cisco Nexus
- Routage et transfert virtuels

#### **Description de la virtualisation des machines**

Machines virtuelles

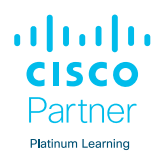

• Hyperviseur

#### **Description de la virtualisation du réseau**

- Protocoles de réseaux superposés
- Superposition VXLAN

## **Introduction aux concepts de base du stockage dans un centre de données**

- Options de connectivité de stockage dans le centre de données
- Mise en réseau du stockage Fibre Channel

## **Description de la communication Fibre Channel entre le serveur initiateur et le stockage cible**

- Modèle en couches Fibre Channel
- Processus FLOGI

## **Description des types de zones Fibre Channel et de leur utilisation**.

- Zonage Fibre Channel
- Configuration du zonage

## **Description du mode NPV et NPIV de Cisco**

- Mode NPV Cisco
- Mode NPIV

# **Description des améliorations apportées à Data Center Ethernet**

- Pontage de centre de données IEEE
- Contrôle de flux prioritaire

## **Description de FCoE**

- Cisco Unified Fabric
- Architecture FCoE

## **Description des composants du système UCS de Cisco**

- Composants physiques de Cisco UCS
- Présentation du produit Cisco Fabric Interconnect

#### **Description de Cisco UCS Manager**

Présentation de Cisco UCS Manager

Pools d'identités et de ressources pour l'abstraction de l'hardware

## **Utiliser les API**

- Protocoles et méthodes de programmation courants
- Comment choisir des modèles et des processus

#### **Automatisation du centre de données**

#### **Description de Cisco ACI**

- Présentation de Cisco ACI
- Applications multi-tiers dans Cisco ACI

# **Décrire le Cloud Computing**

- Vue d'ensemble du Cloud Computing
- Modèles de déploiement du cloud

## **Labs**

- Explorer l'interface CLI de Cisco NX-OS
- Explorer la découverte de topologie
- Configurer HSRP
- Configurer les vPC
- Configurer VRF
- Explorer les éléments du VDC
- Installer ESXi et vCenter
- Configurer les VSAN
- Valider FLOGI et FCNS
- Configurer le zonage
- Configurer les ports unifiés sur un commutateur Cisco Nexus et mettre en œuvre FCoE
- Explorer l'environnement du serveur Cisco UCS
- Configurer un profil de service Cisco UCS
- Configurer Cisco NX-OS avec des APIs
- Explorer l'arbre d'informations de gestion API XML de Cisco UCS Manager
- Explorer Cisco ACI

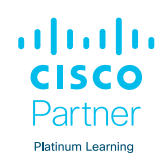

#### **Centres de formation dans le monde entier**

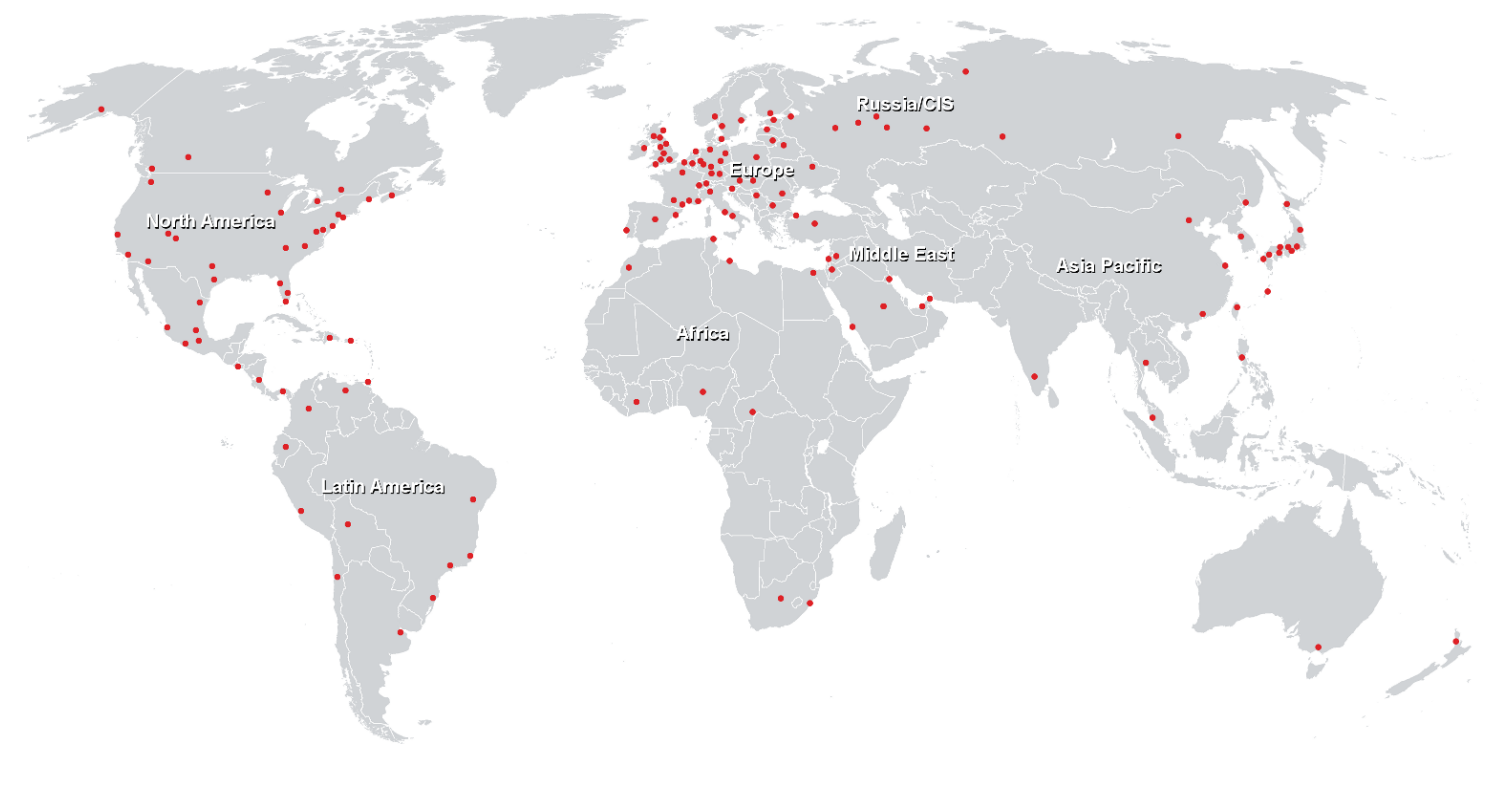

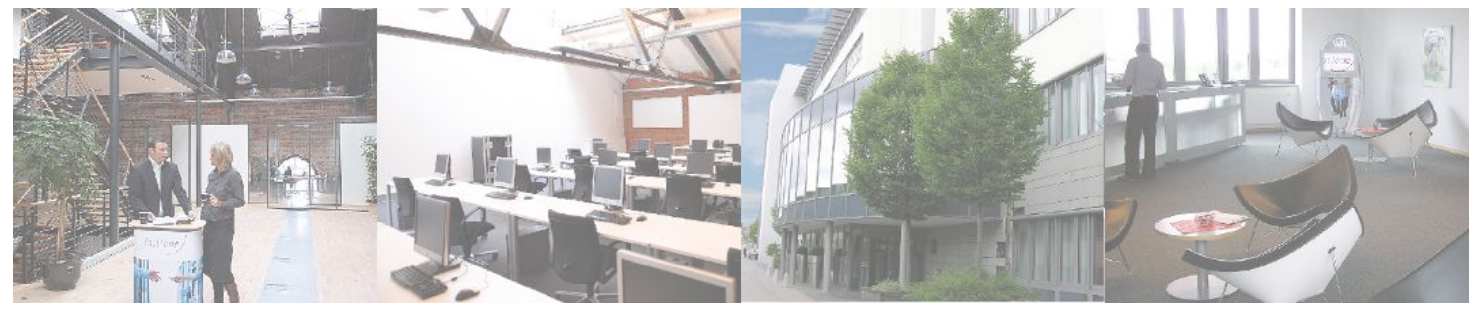

# **Fast Lane Institute for Knowledge Transfer (Switzerland) AG**

Husacherstrasse 3 CH-8304 Wallisellen Tel. +41 44 832 50 80

**info@flane.ch, https://www.flane.ch**